#### ZESZYTY NAUKOWE POLITECHNIKI ŚLĄSKIEJ Seria: BUDOWNICTWO z. 103

Nr kol. 1692

2005

#### Henryk BAŁUCH

Centrum Naukowo-Techniczne Kolejnictwa, Warszawa

# **ZARYS WIRTUALNEGO PROCESU TECHNOLOGICZNEGO ROBÓT NAWIERZCHNIOWYCH**

Streszczenie. Wspomaganie planowania robót torowych wymaga systemu komputerowego, który stwarza możliwości obliczania czasu napraw. Na pewnych odcinkach toru z gęstym ruchem pociągów roboty torowe muszą być często wykonywane w bardzo krótkich zamknięciach (około 20 minut). Celem referatu jest ogólne przedstawienie podejścia do techniki symulacji robót torowych. Zastosowanie komputerów do symulowania sekwencji operacyjnych pozwala wyciągnąć konkluzje dotyczące planowanych procesów.

## THE OUTLINE OF VIRTUAL TECHNOLOGICAL PROCESS OF TRACK MAINTENANCE AND RENEVAL WORKS

Summary. Support for track works planning requires the use computer-aided system enabling the calculation of the time needed for repair. In the case of some track sections with frequent trains, track maintenance works must often be undertaken in very short track possessions (about 20-minute). The scope of the paper is to present a general approach to the simulation technique of track work. The use of computers to simulate real operational sequences makes it possible to draw conclusions regarding the planned processes.

## **1. Wstęp**

Doskonalenie metod i narzędzi planowania napraw i utrzymania nawierzchni kolejowej wzbudza coraz większe zainteresowanie wielu zarządów infrastruktury kolejowej. Po wzroście wykolejeń w Anglii w roku 2000 (w tym po głośnej katastrofie pod Hadfield) przystąpiono do opracowywania interdyscyplinarnego projektu TRAINS, obejmującego problemy nazwane hasłowo koło/szyna [6], Pod tą nazwą w projekcie tym kryją się wszystkie zagadnienia związane z pojazdami i całą infrastrukturą. Jednym z podsystemów TRAINS będzie podsystem wspomagania planowania napraw i wymian nawierzchni obejmujący strategię, diagnostykę, planowanie napraw, plany zamknięć torów, instrukcje ograniczeń prędkości itp. Moduły wspomagania planowania napraw toru zawiera również system IRIS oraz system TrackMaster [10].

Planowaniu podbijania torów poświęcono uwagę w Japonii [9], Metoda planowania obejmuje tam trzy etapy:

- analizę rozwoju degradacji,

- przewidywanie zmian stanu toru na poszczególnych odcinkach,

- opracowywanie planów w dwóch wersjach, tj. na poszczególne odcinki torów i dla konkretnych podbijarek.

W metodzie planowania napraw wprowadzanej na kolejach rosyjskich zwraca się uwagę na konieczność odejścia od podbijania całych szlaków i jego ograniczania do krótszych odcinków [7,8], Techniki podbijania torów były przedmiotem analiz prowadzonych również na kolejach USA. Okazało się, że największe korzyści uzyskuje się stosując właśnie podbijanie miejscowe [4],

Referat niniejszy, pomijając takie zadania jak metody rozpoznania stanu toru, analizę dysponowanych zasobów itp. dotyczy tylko jednego szczegółu planowania napraw, tj. przedstawia możliwość zastosowania symulacji komputerowej w planowaniu procesów technologicznych robót nawierzchniowych. Symulacja jest czynnością wnioskowania o zachowaniu się rzeczywistych układów lub obiektów na podstawie działania programów komputerowych, które te obiekty imitują. Można się spotkać z określeniami, że symulacja jest zarazem sztuką i nauką. Technikę symulacji stosuje się w przypadkach, gdy obserwowanie rzeczywistego obiektu jest trudne, kosztowne lub, gdy obiekt, bądź system, jest dopiero projektowany. Technika ta nie zawsze daje rozwiązania najlepsze, ale jej wyniki uzyskiwane z dużej liczby powtarzających się cykli i zastosowanych metod statystycznych ułatwiają w dużym stopniu rozwiązanie problemu. Symulacja komputerowa stanowi również pożyteczne narzędzie w szkoleniu.

Symulację można stosować we wszystkich dziedzinach nauki, techniki, ekonomii. Stosuje się ją więc również w kolejnictwie, głównie zaś w rozwiązywaniu zagadnień ruchowych, np. [5,11]. Znane są również przypadki rozwiązywania, przy zastosowaniu tej techniki, zagadnień występujących w robotach torowych [1],

Jako przykład procesu, ze względu na ramy referatu, przyjęto proces bardzo prosty, tj. miejscowe podbijanie toru na niedługich odcinkach i przy dość krótkich zamknięciach. Proces ten będzie jednak coraz częściej stosowany nie tylko w Polsce. Celowość jego rozpowszechnienia uzasadnia kilka przyczyn:

1. Przekraczanie odchyłek dopuszczalnych tylko na pewnych krótkich odcinkach, przy nie wymaganej interwencji na pozostałej przeważającej części szlaku. Przypadek taki jest pokazany na rys. 1, na którym odchyłki wichrowatości i nierówności poziomych toru wymagają jego wyrównania tylko na długości 50 m, tj. na 25% długości widocznej na ekranie.

2. Szkodliwość podbijania toru tam, gdzie jego położenie jest właściwe. Podbijanie powoduje bowiem stopniowe ścieranie się ziaren tłucznia i wprowadza zróżnicowanie sztywności podłoża, a zatem jest procesem mającym również cechy niekorzystne.

3. Uniknięcie zbędnych wydatków na pracę zespołu maszyn i niepotrzebne uzupełnienia tłucznia przy podnoszeniu toru.

4. Zakłócenia ruchowe powodowane dłuższymi zamknięciami toru.

Planowanie robót w przypadku krótkich czasów zamknięć wymaga dużej staranności przy wyznaczaniu granic odcinków torów, które należy podbić oraz ustalenia, na ilu takich krótkich odcinkach roboty te można wykonać w przydzielonym czasie. W miarę dokładne oszacowanie tego zakresu robót jest wskazane zwłaszcza z tego względu, by uniknąć, jeśli to możliwe, wykonywania ramp od toru wyrównanego do pozostałej części odcinka wymagającego wyrównania. Z tego powodu lepszym wariantem może się okazać niewykorzystanie czasu zamknięcia i nierozpoczynanie podbijania na odcinku, którego nie da się wyrównać do końca.

Liczenie jedynie na intuicję przy ustalaniu zakresu wyrównywania toru może się okazać zawodne. Przygotowania do takich prac należałoby więc poprzedzić odpowiednim treningiem, korzystając ze stosownego oprogramowania.

Oprogramowanie planowania technologii robót nawierzchniowych jest potrzebne nie tylko ze względu na poruszone tu zagadnienie podbijania torów w czasie krótkich zamknięć

#### Zarys wirtualnego procesu technologicznego . 47

na szlakach. Symulacja procesów technologicznych może być bowiem również przydatna przy skomplikowanych operacjach organizacyjno-technologicznych, jak np. fazowanie robót przy modernizacji dużych głowic stacji i w innych przypadkach stosowania dużej liczby maszyn. Warto wspomnieć, że np. w pewnych procesach technologicznych stosowanych w USA liczba maszyn w pociągu zmechanizowanym przekracza zwykle 30, a czas zamknięć waha się od 1 do 12 godzin [3].

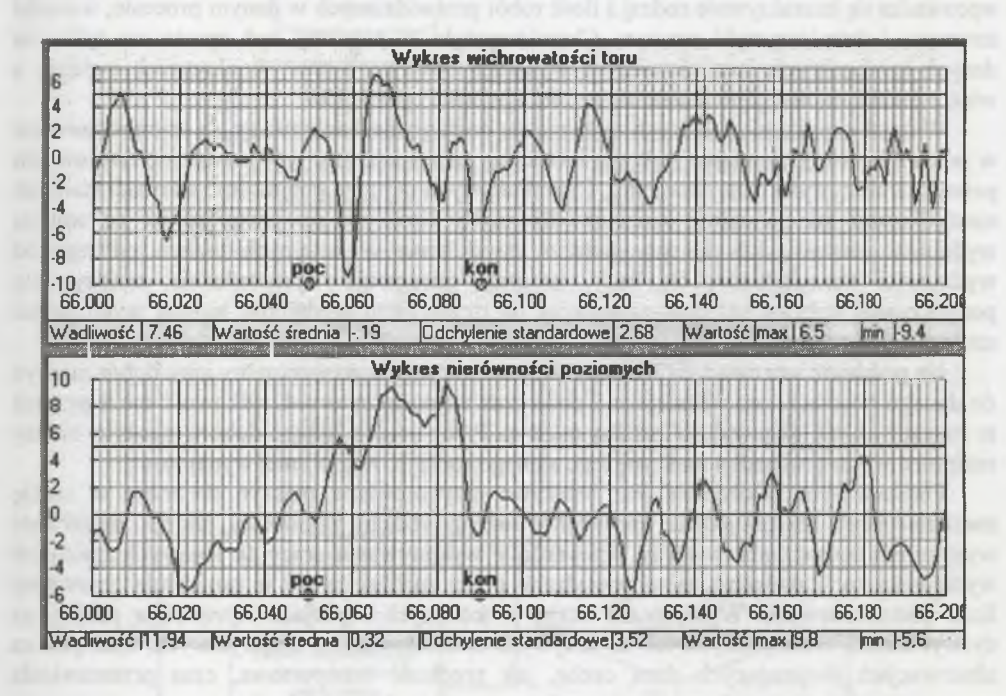

Rys. 1. Wichrowatość toru i nierówności poziome przedstawione na ekranie systemu **SOHRON** 

Wydajność poszczególnych maszyn zależy od ich stanu, warunków, w jakich pracują, umiejętności operatorów i ich predyspozycji. W pewnych przypadkach na tym samym szlaku może pracować kilka zespołów o różnej wydajności. Skoordynowanie ich pracy może więc stanowić problem. Rozbudowane oprogramowanie symulacji obejmujące te zagadnienia można nazwać wirtualnym procesem technologicznym robót nawierzchniowych.

### **2. Charakterystyka ogólna**

Zadanie planowania robót, jakie mają być wykonane na konkretnym szlaku, rozpoczyna się od ustalenia ich rodzaju i ilości. Wykorzystuje się przy tym wyniki przeprowadzonych pomiarów i obserwacji, które powinny stworzyć obraz robót, zanim one zostaną rozpoczęte. Oprócz pomiarów nierówności toru i jego położenia w stosunku do punktów stałych powinny być znane stan i ilość podsypki, stan części składowych nawierzchni oraz stan podtorza.

Konieczna jest również znajomość takich szczegółów, jak: odległość stacjonowania zespołu maszyn od miejsca robót, prędkość transportowa maszyn, ich rzeczywista wydajność, czas potrzebny do przestawienia maszyny z położenia transportowego w robocze i odwrotnie, miejsca ograniczeń prędkości, a nawet położenie toru (proste, łuki, warunki terenowe itp.).

Fig.l. Twist and alignment of track presented on the screen of SOHRON system

Niektóre zarządy kolejowe dysponują już ortofotomapami, dzięki którym uzyskanie informacji o warunkach terenowych w konkretnym miejscu szlaku jest ułatwione.

Model pracy zespołu maszyn do miejscowego wyrównywania toru jest modelem stochastycznym. Oznacza to, że pewne występujące w nim zdarzenia występują losowo 1. Właściwym narzędziem do rozwiązywania tej klasy zadań jest symulacja komputerowa. Zarys symulacji procesu technologicznego robót torowych przedstawia rys. 2. Z baz sytemu wprowadza się interaktywnie rodzaj i ilość robót przewidzianych w danym procesie, warunki terenowe i charakterystyki maszyn. Charakterystyki te powinny być oparte nie tylko na danych katalogowych, lecz również na wynikach obserwacji pracy konkretnych maszyn, a więc z pośrednim uwzględnieniem nawet umiejętności operatorów.

Wszystkie maszyny, z których zestawia się pociąg zmechanizowany, są osymbolizowane w postaci ikonek. Ustawiając wybraną ikonkę na schemacie toru wprowadza się tym samym pełną charakterystykę danej maszyny. Charakterystyka ta może obejmować wartości stałe lub modyfikowane na podstawie raportów dziennych i tak np. po stwierdzeniu, że średnia wydajność maszyny lub zespołu maszyn uzyskiwana w kolejnych dniach odbiega od wydajności wprowadzonej do bazy, program zasugeruje wprowadzenie zmiany. Do poszukiwania wpływu różnych czynników na uzyskiwaną wydajność można wykorzystać sztuczne sieci neuronowe [2].

Na podstawie wprowadzonych danych system zasugeruje ewentualny inny dobór maszyn do danego procesu i - co ważniejsze - poda czas zamknięcia toru. Użytkownik może przyjąć te sugestie lub nie wprowadzać zmiany maszyn. Przez pojęcie innego doboru maszyny należy rozumieć w tym przypadku maszynę tego samego rodzaju, lecz o innej wydajności.

Podstawowym założeniem jest właściwe przygotowanie maszyn do robót w czasie zamknięcia toru. Można jednak wprowadzić różnego rodzaju zakłócenia, jak np.: możliwość wystąpienia uszkodzenia maszyny, przeszkód w wykonywaniu pracy, tj. losowych zmian ich wydajności itp. Zakłócenia są wprowadzane przez znajdujące się w programie generatory liczb pseudolosowych. Wylosowane liczby w kolejnych iteracjach wyznaczają punkty na dystrybuantach teoretycznych lub na krzywych skumulowanych empirycznych, opartych na obserwacjach obejmujących daną cechę, jak prędkość transportowa, czas przestawienia maszyny z położenia transportowego w robocze, wydajność na szlaku itp.

**<sup>1</sup> W odróżnieniu od modeli stochastycznych w modelach deterministycznych cechy liczbowe są obliczane wg założonych funkcji matematycznych.**

Wynikiem symulacji jest określenie ilości robót, jakie można wykonać w danych warunkach w ustalonym czasie zamknięć lub też określenie czasu niezbędnego zamknięcia do wykonania tych robót. Można też oszacować jakość robót wykorzystując sztuczne sieci neuronowe oraz wrażliwość procesu technologicznego na zmiany poszczególnych parametrów.

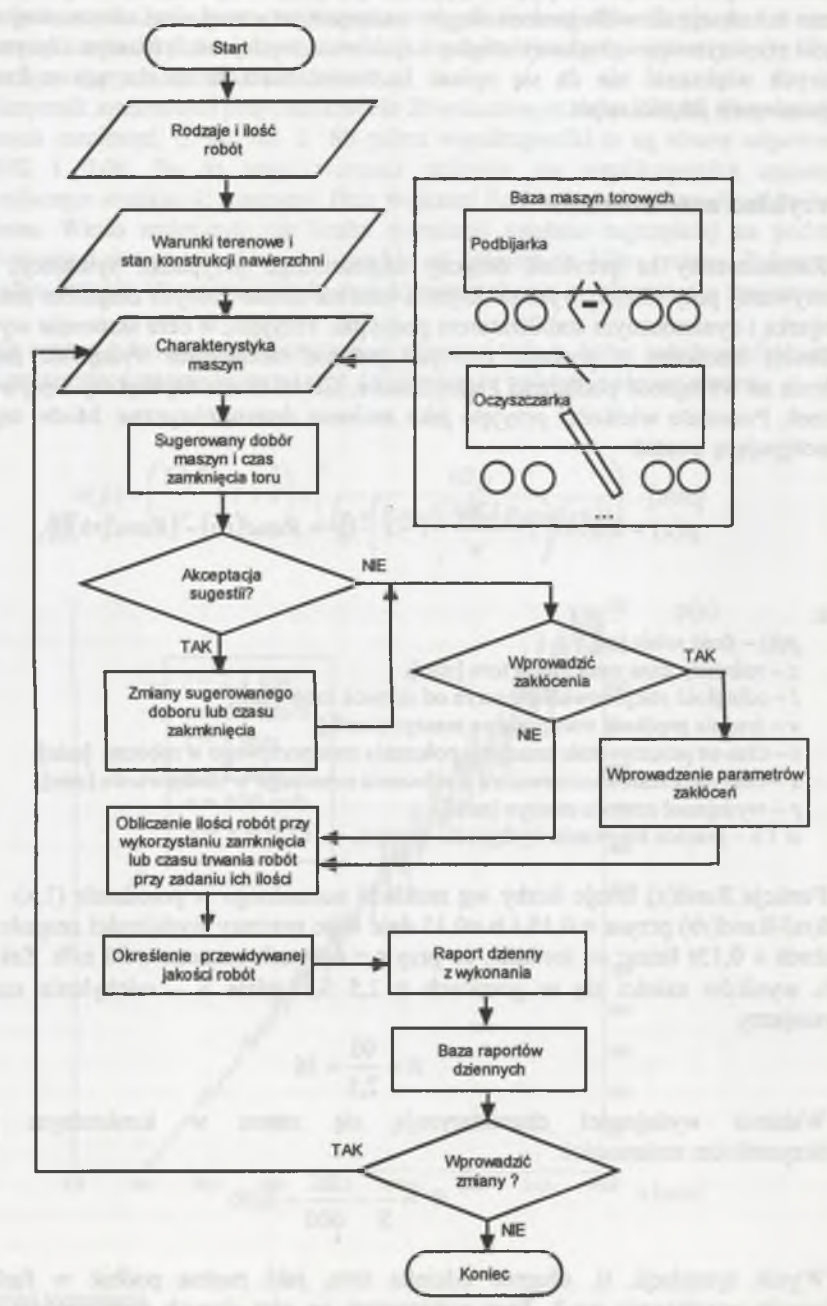

Rys.2. Ogólny schemat symulacji procesu technologicznego robót nawierzchniowych Fig.2. Overall flow chart of track technological process works

Stosowanie podobnych programów komputerowych symulujących przebieg procesów technologicznych przynosi zamierzone korzyści pod warunkiem posługiwania się zbiorami rzeczywistych danych. Baza takich systemów powinna więc być stale aktualizowana. Aktualizację tę ułatwiają raporty dzienne, które powinny być wprowadzane poprzez udzielanie odpowiedzi na ukazujące się pytania na laptopie. Sporządzanie raportów dziennych stwarza też okazję do wzbogacania ciągów uczących sztucznej sieci neuronowej znajdującej związki przyczynowo - skutkowe między uzyskiwaną wydajnością maszyn i innymi cechami, z których większość nie da się opisać liczbowo. Sieci te można też wykorzystać do prognozowania jakości robót.

## **3. Przykład zastosowania**

Zamieszczony tu przykład dotyczy najprostszego przypadku symulacji, tj. roboty wykonywanej przy miejscowym podbijaniu toru na szlaku jednym zespołem maszyn, czyli podbijarką i dynamicznym stabilizatorem podsypki. Przyjęto, w celu skrócenia wywodów, że wielkością losowaną w procesie tym jest jedynie rzeczywista wydajność zespołu, bez dzielenia na wydajność podbijarki i stabilizatora. Cecha ta ma największy wpływ na wyniki obliczeń. Pozostałe wielkości przyjęto jako zmienne deterministyczne. Model tego procesu ma następującą postać:

$$
p(z) = 0,0167\left(z - \frac{120l}{v} - t - s\right) \cdot ((r + Rand(ra) - (Rand(rb)))),\tag{1}
$$

gdzie:

*p(z)* **- ilość robót [m],**

**z - założony czas zamknięcia toru [min],**

*I -* **odległość stacjonowania maszyn od miejsca robót [km],**

**v - średnia prędkość transportowa maszyn [km/h],**

**i - czas na przestawienie maszyn z położenia transportowego w robocze [min],**

*s -* **czas na przestawienie maszyn z położenia roboczego w transportowe [min],**

*r* **- wydajność zespołu maszyn [m/h],**

*a \ b -* **granice losowania wydajności maszyn.**

Funkcja Rand(x) losuje liczby wg rozkładu normalnego w przedziale (l,x). Wyrażenie Rand(ra)-Rand(rb) przy a = 0,15 i b = 0,15 daje więc rozrzuty wydajności zespołu maszyn w granicach  $\pm$  0,15r licząc od średniej, co przy r = 600 m/h oznacza  $\pm$  90 m/h. Zakładając, że 95 % wyników mieści się w granicach ± 2,5 S, gdzie S – odchylenie standardowe, otrzymujemy

$$
S = \frac{90}{2,5} = 36
$$

Wahania wydajności charakteryzują się zatem w konkretnym przypadku współczynnikiem zmienności:

$$
W = \frac{r}{S} = \frac{36}{600} = 0,06
$$

Wynik symulacji, tj. długość odcinka toru, jaki można podbić w funkcji czasu zamknięcia przedstawia rys.3. Przy pokazanych na nim danych wejściowych długość ta wykazuje wahania tym większe, im większy jest czas zamknięć. Zjawisko to można uznać intuicyjnie jako prawidłowe - na dłuższej drodze można bowiem spotkać większą niejednorodność nawierzchni. Z rysunku wynika, że zamknięcia krótsze niż 20 minut nie mają tu uzasadnienia, ponieważ czas podbijania nie stanowiłby nawet połowy całego czasu.

Wahania uzyskiwanej ilości robót przy czasach zamknięć 20, 40, 60 i 80 minut i dziesięciu symulacjach (n = 10) przedstawia rys.4. Podane na nim uzyskane wartości średnie ks i odchylenia standardowe S wskazują, jak duże może być zwiększenie przerobu przy 40-minutowych zamknięciach w porównaniu z zamknięciami 20-minutowymi - jest to bowiem - zwiększenie blisko trzykrotne. Jeszcze korzystniejsze proporcje uzyskuje się przy zamknięciach trwających 60 minut i dłużej.

Współczynnik zmienności przy zamknięciu 20-minutowym wynosi 0,07. Przy kolejnych trzech czasach zamknięć, tj. 40, 60 i 80 minut współczynniki te są równe odpowiednio 0,048, 0,052 i 0,06. Są to więc wartości zbliżone do współczynnika zmienności charakteryzującego wydajność maszyny. Przy większej liczbie symulacji zgodność ta byłaby dużo większa. Warto nadmienić, że liczba symulacji ustalana najczęściej na podstawie badania równowagi statystycznej wynosi zwykle od kilkuset do kilku tysięcy. Pokazanie w tym przypadku jedynie 10 realizacji było podyktowane chęcią uwidocznienia zmienności na rys.4.

Zadanie można odwrócić, tzn. przy znanej długości toru p, który należy podbić, można oszacować potrzebny czas zamknięcia z(p). Obliczenia te wykonuje się wg wzoru:

$$
z(p) = \left(\frac{33, l}{v} + t + s\right) + \left(\frac{60p}{(r + Rand(ra) - Rand(rb))}\right) \text{ [min]} \tag{2}
$$

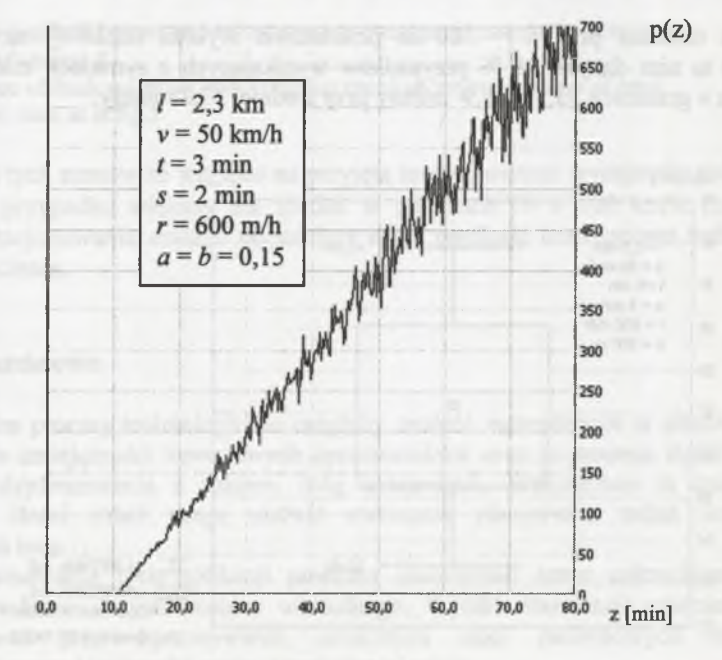

Rys.3. Wyniki symulacji Fig.3. Results of simulation

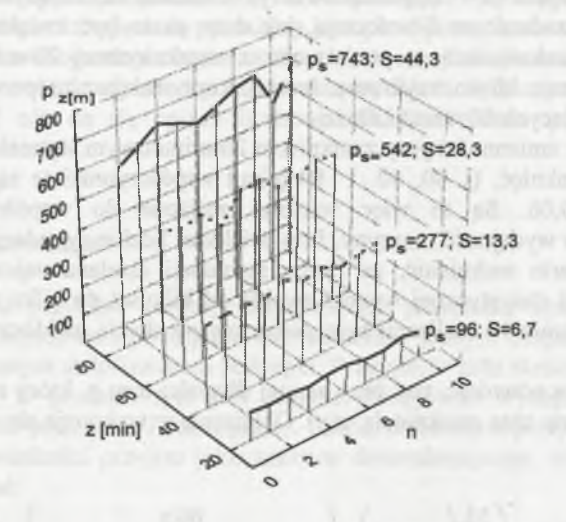

**Rys.4. Ilość robót przy zmniennych czasach zamknięć** Fig.4. Quantity of works against variable of track window time

Wyniki obliczeń przy p = 300 m przedstawia wykres ramkowy na rys.5. Przy pokazanych na nim danych 95 *%* przypadków wynikających z symulacji mieści się w w przybliżeniu w granicach 33,5 41,9 minuty przy średniej 37,2 minuty.

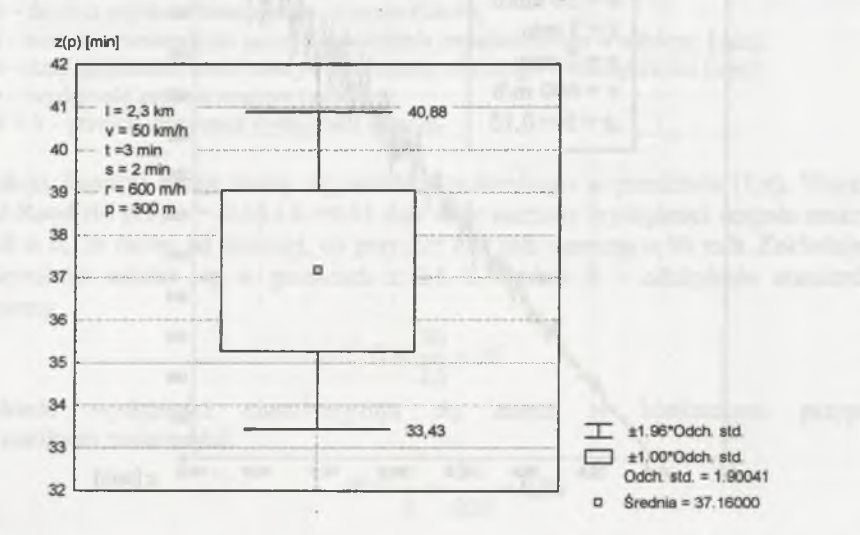

**Rys.5. Czas zamknięcia toru potrzebny na podbicie odcinka o długości 300 m** Fig.5. Time of track window necessary for tamping of 300m track section

Wirtualny proces technologiczny umożliwia prześledzenie wrażliwości poszczególnych parametrów na rozpatrywaną wielkość. Przykładem może być wpływ prędkości transportowej maszyny na potrzebny czas zamknięć. Przy danych pokazanych na rys.5 czasy te przedstawia w funkcji predkości transportowej rys.6.

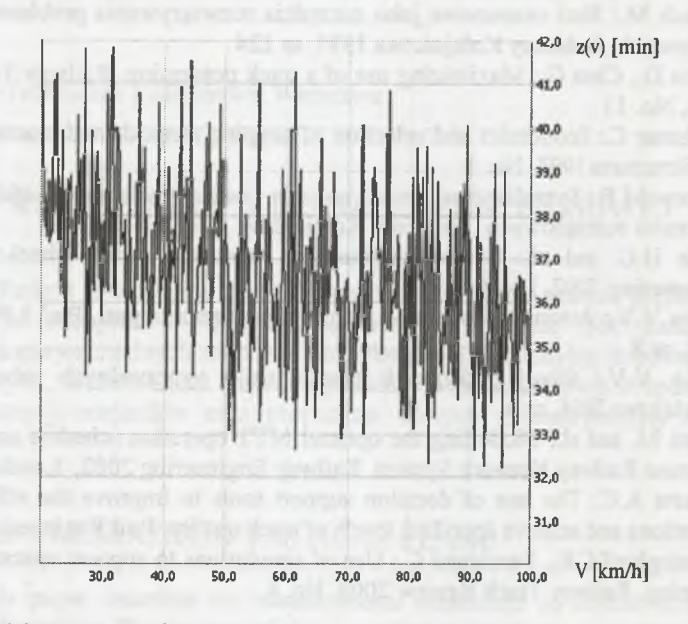

- **Rys.6. Wpływ prędkości transportowej maszyn na wymagany czas zamknięcia toru; dane jak na rys.5**
- Fig.6. Influence of track machines transportation speed on reqired the time of track **window; date as at fig.5**

Rozrzut tych czasów ze względu na przyjętą losową wartość wydajności podbijania toru jest w tym przypadku większy niż spadek w granicach  $30 \div 100$  km/h. Przy większej odległości stacjonowania maszyn od miejsca robót prędkość transportowa będzie miała tu większe znaczenie.

## **4. Uwagi końcowe**

Wirtualne procesy technologiczne mogłyby znaleźć zastosowanie w planowaniu robót, doskonaleniu umiejętności zawodowych opracowników oraz w procesie dydaktycznym na kierunkach dyplomowania z zakresu dróg kolejowych. Wyznaczane tą drogą wartości oczekiwane ilości robót mogą ułatwić zwłaszcza planowanie zadań przy krótkich zamknięciach toru.

Oprogramowanie tych aplikacji powinno umożliwiać łatwe uaktualnianie wartości zawartych w bazie danych procesu wirtualnego. Wyniki obserwacji należałoby również wykorzystywać przy opracoywaniu sztucznych sieci neuronowych ułatwiających analizowanie powodów uzyskiwania różnej jakości robót.

## **Literatura**

- 1. Bałuch M.: Ustalenie dziennych zadań oczyszczarek z zastosowaniem metody MonteCarlo. Drogi Kolejowe 1981, nr 1
- 2. Bałuch M.: Sieci neuronowe jako narzędzia rozwiązywania problemów z zakresu dróg kolejowych. Problemy Kolejnictwa 1997, nr 124
- 3. Burns D., Clem G.: Maximizing use of a track possession. Railway Track and Structures 2004, No. 11
- 4. Chrismer C.: Economics and selection of tamping methods and practices. Railway Track and Structures 1998, No. 1
- 5. Ciszewski B.: Symulacyjna metoda badania i oceny wydajności i efektywności układów systemów rozrządowych. Problemy Kolejnictwa 1991, nr 109
- 6. Eden H.C. and al.: System engineering approach to the wheel-rail interface. Rail Engineering 2002, London
- 7. Miśin V.V.: Avtomatizirovannoe planirovanie remonta puti. Put' i Putevoe Choziajstvo 2003, nr 8
- 8. Mišin V.V.: Novyj podchod k planirovaniju vypravočnych rabot. Put' i Putevoe Choziajstvo 2004, nr 4
- 9. Miwa M. and al.: Modelling the optimal MTT operation schedule and its application to Japanese Railway Network System. Railway Engineering 2002, London
- 10. Roberts A.C.: The use of decision support tools to improve the efficiency of tamping operations and achieve specified levels of track quality. Rail Engineering 2000, London
- 11. Warninghoff C.R., Ferchland C.: Use of simulations to support operational infrastructure planning. Railway Track Review 2004, No. 4.